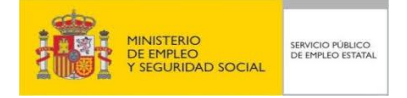

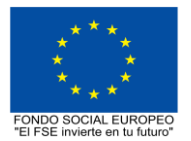

# **PROGRAMA FORMATIVO DE LA ESPECIALIDAD FORMATIVA QGIS Y GRASS – NIVEL AVANZADO EOCO090PO**

**PROGRAMAS DE FORMACIÓN DIRIGIDOS PRIORITARIAMENTE A TRABAJADORES OCUPADOS 5 de abril de 2018** **PROGRAMA DE LA ESPECIALIDAD FORMATIVA:**

QGIS Y GRASS – NIVEL AVANZADO

## **DATOS GENERALES DE LA ESPECIALIDAD FORMATIVA**

- **1. Familia Profesional:** EDIFICACIÓN Y OBRA CIVIL  **Área Profesional:** PROYECTOS Y SEGUIMIENTO DE OBRAS
- **2. Denominación:** QGIS Y GRASS NIVEL AVANZADO

## **3. Código: EOCO090PO**

**4. Objetivo General:** Comprender los conceptos avanzados del manejo de QGIS, y los Sistemas de Información Geográfica (GIS) en general, conociendo las herramientas clave del entorno de QGIS y su utilidad para la elaboración de topologías para la corrección masiva de capas vectoriales y el análisis de redes que permitan elaborar estudios de tiempos de acceso, rutas óptimas, etc. Conocer mediante la realización ejercicios prácticos, las dificultades existentes en la elaboración de estudios con los SIG y su resolución. Desarrollar herramientas complejas que faciliten el trabajo mediante la programación con Python.

## **5. Número de participantes: -**

## **6. Duración:**

Horas totales: 40

Modalidad: Indistinta

Distribución de horas:

Presencial:................. 40

Teleformación:........... 40

## **7. Requisitos mínimos de espacios, instalaciones y equipamiento:**

7.1 Espacio formativo:

#### AULA POLIVALENTE:

El aula contará con las instalaciones y equipos de trabajo suficientes para el desarrollo de la acción formativa. - Superficie: El aula deberá contar con un mínimo de 2m2 por alumno.

- Iluminación: luz natural y artificial que cumpla los niveles mínimos preceptivos.

- Ventilación: Climatización apropiada.

- Acondicionamiento eléctrico de acuerdo a las Normas Electrotécnicas de Baja Tensión y otras normas de aplicación.

- Aseos y servicios higiénicos sanitarios en número adecuado.

- Condiciones higiénicas, acústicas y de habitabilidad y seguridad, exigidas por la legislación vigente.

- Adaptabilidad: en el caso de que la formación se dirija a personas con discapacidad dispondrá de las

adaptaciones y los ajustes razonables para asegurar la participación en condiciones de igualdad.

- PRL: cumple con los requisitos exigidos en materia de prevención de riesgos laborales

Cada espacio estará equipado con mobiliario docente adecuado al número de alumnos, así mismo constará de las instalaciones y equipos de trabajo suficientes para el desarrollo del curso.

#### 7.2 Equipamientos:

Se contará con el equipamiento suficiente para el desarrollo de la acción formativa.

- Pizarra.
- Rotafolios
- Material de aula.
- Medios audiovisuales.
- Mesa y silla para formador.
- Mesa y silla para alumnos.

- Hardware y Software necesarios para la impartición de la formación.

- Conexión a Internet.

Se entregará a los participantes los manuales y el material didáctico necesarios para el adecuado desarrollo de la acción formativa

Las instalaciones y equipamientos deberán cumplir con la normativa industrial e higiénico sanitaria correspondiente y responderán a medidas de accesibilidad universal y seguridad de los participantes. En el caso de que la formación se dirija a personas con discapacidad se realizarán las adaptaciones y los ajustes razonables para asegurar su participación en condiciones de igualdad.

7.2.1 En el caso de formación en modalidad teleformación, se requiere el siguiente equipamiento:

#### **Requisitos técnicos de la plataforma de teleformación y del contenido virtual de aprendizaje para especialidades formativas no dirigidas a la obtención de certificados de profesionalidad en la modalidad de teleformación**

#### 1. *Requisitos técnicos de la plataforma de teleformación*

La plataforma de teleformación que se utilice para impartir acciones formativas no conducentes a la obtención de certificados de profesionalidad deberá reunir los siguientes requisitos técnicos:

– Compatibilidad con los estándares SCORM e IMS.

– Rendimiento, entendido como número de alumnos que soporte la plataforma, velocidad de respuesta del servidor a los usuarios, y tiempo de carga de las páginas Web o de descarga de archivos, que permita:

– Soportar un número de alumnos equivalente al número total de participantes en las acciones formativas que esté impartiendo el centro o entidad de formación, garantizando un hospedaje mínimo igual al total del alumnado de dichas acciones, considerando un número de usuarios concurrentes del 40% de ese alumnado.

– Disponer de la capacidad de transferencia necesaria para que no se produzca efecto retardo en la comunicación audiovisual en tiempo real, debiendo tener el servidor en el que se aloja la plataforma un ancho de banda mínimo de 100Mbps, suficiente en bajada y subida.

– Funcionamiento 24 horas al día, los 7 días de la semana.

– Compatibilidad tecnológica y posibilidades de integración con cualquier infraestructura informática o sistema operativo, base de datos, navegador de Internet de entre los más usuales o servidor web, debiendo ser posible utilizar las funciones de la plataforma con complementos (plug-in) y visualizadores compatibles. Si se requiriese la instalación adicional de algún soporte para funcionalidades avanzadas, la plataforma debe facilitar el acceso al mismo sin coste.

– Integración de herramientas y recursos necesarios para gestionar, administrar, organizar, diseñar, impartir y evaluar acciones formativas a través de Internet, disponiendo, específicamente, de las siguientes:

Herramientas que faciliten la colaboración y la comunicación entre todos los alumnos, tanto de carácter asíncrono (foros, tablones, correo, listas, etc.), como síncrono, (sistema de mensajería, chat, videoconferencia, etc.).

Herramientas de desarrollo, gestión e integración de contenidos.

Herramientas de seguimiento formativo, control del progreso del alumnado y evaluación del aprendizaje.

Herramientas de administración y gestión del alumnado y de la acción formativa.

– Disponer del desarrollo informático a través del cual el Servicio Público de Empleo de la Administración Competente, de manera automática, realice el seguimiento y control de las acciones formativas impartidas, conforme al modelo de datos y protocolo de transmisión establecidos en el anexo II y en la página web de dicho organismo, a fin de auditar la actividad de los centros y entidades de formación y evaluar la calidad de las acciones formativas.

Para poder realizar tal seguimiento, el Servicio Público de Empleo de la Administración Competente, con la periodicidad que determine, se conectará automáticamente con las plataformas de teleformación, por lo que las mismas deberán contar con los desarrollos informáticos que posibiliten tales acciones de seguimiento (protocolo de conexión SOAP).

Sin perjuicio de lo anterior, y de cara al seguimiento puntual de las acciones formativas de certificado de profesionalidad que se impartan, será preceptivo proporcionar al Servicio Público de Empleo de la Administración Competente una dirección (con sus correspondientes credenciales) de acceso a la plataforma, con permiso de administrador, pero sin posibilidad de modificar datos.

– Niveles de accesibilidad e interactividad que como mínimo cumplan las prioridades 1 y 2 de la Norma UNE 139803:2012 o posteriores actualizaciones, según lo estipulado en el Capítulo III del Real Decreto 1494/2007, de 12 de noviembre.

– El servidor la plataforma de teleformación ha de cumplir con los requisitos establecidos en la Ley Orgánica 15/1999, de 13 de diciembre, de protección de datos de carácter personal, por lo que el responsable de dicha plataforma ha de identificar la localización física del servidor y el cumplimento de lo establecido sobre transferencias internacionales de datos en los artículos 33 y 34 de dicha Ley Orgánica y en el Título VI del Reglamento de desarrollo de la misma, aprobado por Real Decreto 1720/2007, de 21 de diciembre.

– Incluir la imagen institucional del Servicio Público de Empleo de la Administración Competente y de las entidades que él designe, con las pautas de imagen corporativa que se establezcan.

– Disponibilidad de un servicio de atención a usuarios que proporcione soporte técnico y mantenga la

infraestructura tecnológica y que, de forma estructurada y centralizada, atienda y resuelva las consultas e incidencias técnicas del alumnado. El servicio, que deberá estar disponible para el alumnado desde el inicio hasta la finalización de la acción formativa, deberá mantener un horario de funcionamiento de mañana y de tarde, tendrá que ser accesible mediante teléfono y mensajería electrónica y no podrá superar un tiempo de demora en la respuesta superior a 2 días laborables.

#### *2. Requisitos técnicos del contenido virtual de aprendizaje.*

Para garantizar la calidad del proceso de aprendizaje del alumnado, el contenido virtual de aprendizaje de las especialidades formativas no dirigidas a la obtención de certificados de profesionalidad mantendrá una estructura y funcionalidad homogénea, cumpliendo los siguientes requisitos:

– Como mínimo, ser los establecidos en el correspondiente programa formativo que conste en el fichero de especialidades formativas previsto en el artículo 20.3 del Real Decreto 395/2007, de 23 de marzo y esté asociado a la especialidad formativa para la que se solicita inscripción.

– Estar referidos tanto a los conocimientos como a las destrezas prácticas y habilidades recogidas en los objetivos de aprendizaje de los citados programas formativos, de manera que en su conjunto permitan conseguir los resultados de aprendizaje previstos.

– Organizarse a través de índices, mapas, tablas de contenido, esquemas, epígrafes o titulares de fácil discriminación y secuenciase pedagógicamente de tal manera que permiten su comprensión y retención.

– No ser meramente informativos, promoviendo su aplicación práctica a través de actividades de aprendizaje (autoevaluables o valoradas por el tutor-formador) relevantes para la práctica profesional, que sirvan para verificar el progreso del aprendizaje del alumnado, hacer un seguimiento de sus dificultades de aprendizaje y prestarle el apoyo adecuado.

– No ser exclusivamente textuales, incluyendo variados recursos (necesarios y relevantes), tanto estáticos como interactivos (imágenes, gráficos, audio, video, animaciones, enlaces, simulaciones, artículos, foro, chat, etc.) de forma periódica.

– Poder ser ampliados o complementados mediante diferentes recursos adicionales a los que el alumnado pueda acceder y consultar a voluntad.

– Dar lugar a resúmenes o síntesis y a glosarios que identifiquen y definan los términos o vocablos básicos, relevantes o claves para la comprensión de los aprendizajes.

– Evaluar su adquisición durante o a la finalización de la acción formativa a través de actividades de evaluación (ejercicios, preguntas, trabajos, problemas, casos, pruebas, etc.), que permitan medir el rendimiento o desempeño del alumnado.

## **8. Requisitos necesarios para el ejercicio profesional:**

(Este epígrafe sólo se cumplimentará si existen requisitos legales para el ejercicio de la profesión)

#### **9. Requisitos oficiales de los centros:**

(Este epígrafe sólo se cumplimentará si para la impartición de la formación existe algún requisito de homologación / autorización del centro por parte de otra administración competente.

## **10. CONTENIDOS FORMATIVOS:**

- 1. GESTION DE BASES DE DATOS Y BASES DE DATOS ESPACIAL.
- 1.1. Diseño de una base de datos.
- 1.2. Conexiones con bases de datos. Unión de tablas.
- 1.3. Uniones espaciales. Obtención de estadísticas a partir de la información de la base de datos y la

posición espacial de los elementos que componen la capa.

- 1.4. POSTGRESQL y POSTGIS.
- 1.5. Diferentes tipos de datos que pueden ser incluídos en una BBDD.
- 1.6. Nociones de instalación de PostgreSQL.
- 1.7. Cómo utilizar PostGIS en OpenGeo Suite.
- 1.8. Creación y gestión de datos en PostGIS.
- 1.9. Manejo de PostGIS en OpenGeo Suite.

1.10. La importación / exportación de shapefiles (capas).

Ejercicio Guiado 1: Creación y manejo de Bases de Datos.

2. ANÁLISIS ESPACIAL CON DATOS VECTORIALES.

- 2.1. Geoprocesamiento Vectorial.
- 2.2. Herramientas de extracción, superposición y proximidad.
- 2.3. Obtención de cuadrículas de muestreo.

2.4. Análisis multicriterio. Obtención de zonas óptimas.

Ejercicio Guiado 2: Elaboración de cuadrículas de muestreo y estudio de la evolución de la densidad de población.

3. OPERACIONES BÁSICAS CON DATOS RÁSTER.

3.1. Herramientas de conversión de archivos.

3.2. Ráster, Vectorial, ASCII y KML.

3.3. Generación de Modelos digitales de elevaciones a partir de datos vectoriales, archivos ASCII y archivos TIN.

3.4. Extracción de información Ráster por consulta y por máscara.

3.5. Unión de archivos ráster.

Ejercicio Guiado 3: Conversión de archivos y creación de Modelos Digitales del Terreno.

4. ANÁLISIS ESPACIAL AVANZADO CON DATOS RÁSTER.

4.1. Reclasificación de archivos ráster. Distancias euclidianas. Construcción de capas boleanas,

agregación en intervalos o categorías y conversión de datos.

4.2. Álgebra de mapas (Calculadora Ráster), operaciones matemáticas entre capas ráster, estadística de celdas.

4.3. Técnicas de Interpolación de datos (IDW, kriging, vecino natural).

4.4. Curvas de nivel, cálculo de pendientes, mapas de sombreado, orientaciones y estudios de visibilidad. 4.5. Estudio hidrológico: Obtención de redes de drenaje, dirección de flujo, sumideros e identificación de cuencas de drenaje.

4.6. Análisis multicriterio ráster. Conceptos básicos y ponderaciones. Combinación lineal ponderada. Análisis no compensatorio. Cálculo de rutas de menor coste.

Ejercicio Guiado 4: Estudios de visibilidad mediante cuencas visuales, estudio hidrológico y análisis multicriterio complejo.

5. VISUALIZACIÓN 3D.

5.1. Transformación de archivos vectoriales 2D en archivos vectoriales 3D.

5.2. Obtención de perfiles 3D.

5.3. Visualización de capas vectoriales y ráster en 3D.

5.4. Animación de Mapas.

Ejercicio Guiado 5: Generación de una escena 3D.

6. ANÁLISIS DE REDES CON PGROUTING .

- 6.1. Generación de grafo.
- 6.2. Introducción.
- 6.3. Partes de una red.
- 6.4. Impedancias.
- 6.5. Atributos necesarios.
- 6.6. Longitud.
- 6.7. Velocidad.
- 6.8. Tiempo.
- 6.9. Dirección (oneway).
- 6.10. Cost / reverse\_cost.
- 6.11. BBDD PostgresSQL/PostGIS.
- 6.12. Topología.
- 6.13. Grafo.
- 6.14. PostGIS.
- 6.15. Cálculo de rutas en QGIS.
- 6.16. Complementos necesarios (pgRouting).
- 6.17. Ruta simple.
- 6.18. Cálculo de rutas con pgRouting.
- 6.19. Pgr\_Dijsktra.
- 6.20. Pgr\_kDijstra.
- 6.21. Pgr\_aStar.
- 6.22. Pgr\_drivingDistance.
- 6.23. Isocronas con pgr\_alphaShape.
- Ejercicio Guiado 6: Cálculo de rutas con pgRouting.
- 7. EL LENGUAJE DE PYTHON (PYQGIS).
- 7.1. Variables, tipos de datos y las palabras reservadas. Realizar operaciones.
- 7.2. Listas, Tuplas, Diccionarios y Clases.
- 7.3. Condiciones y bucles.
- 7.4. La integración de Python en QGIS.
- 7.5. PYQGIS y PYQT. Dos APIS para QGIS.
- 7.6. ¿Qué es una API y qué incluye?
- 7.7. Explicación paso a paso de los componentes de un código.
- 7.8. Funcionalidad de pyQGIS.
- 7.9. Funcionalidad de pyQT.
- 8. GESTIÓN Y APROVECHAMIENTO DE DATOS LIDAR EN QGIS.
- 8.1. Datos LIDAR en QGIS. LSTOOLS.
- 8.2. Instalación de LSTools para QGIS.
- 8.3. Configuración.
- 8.4. Visualización de datos LIDAR 2D y 3D.
- 8.5. Datos LIDAR en QGIS. FUSION.
- 8.6. Instalación de FUSION para QGIS.
- 8.7. Configuración.
- 8.8. Tratamiento de datos LIDAR en QGIS.
- 8.9. Generación de DEM.
- 8.10. Generación de Relieve.
- 8.11. Mapa de pendientes.
- 9. DESARROLLO DE UN VISOR CARTOGRÁFICO EN QGIS.
- 9.1. ¿Qué es un visor cartográfico?
- 9.2. Tipos de plugins en QGIS para desarrollo de visores.
- 9.3. QGIS Cloud.

Evaluación: Desarrollo de un visor y publicación en la web. Uso de redes sociales.